## **Inhaltsverzeichnis**

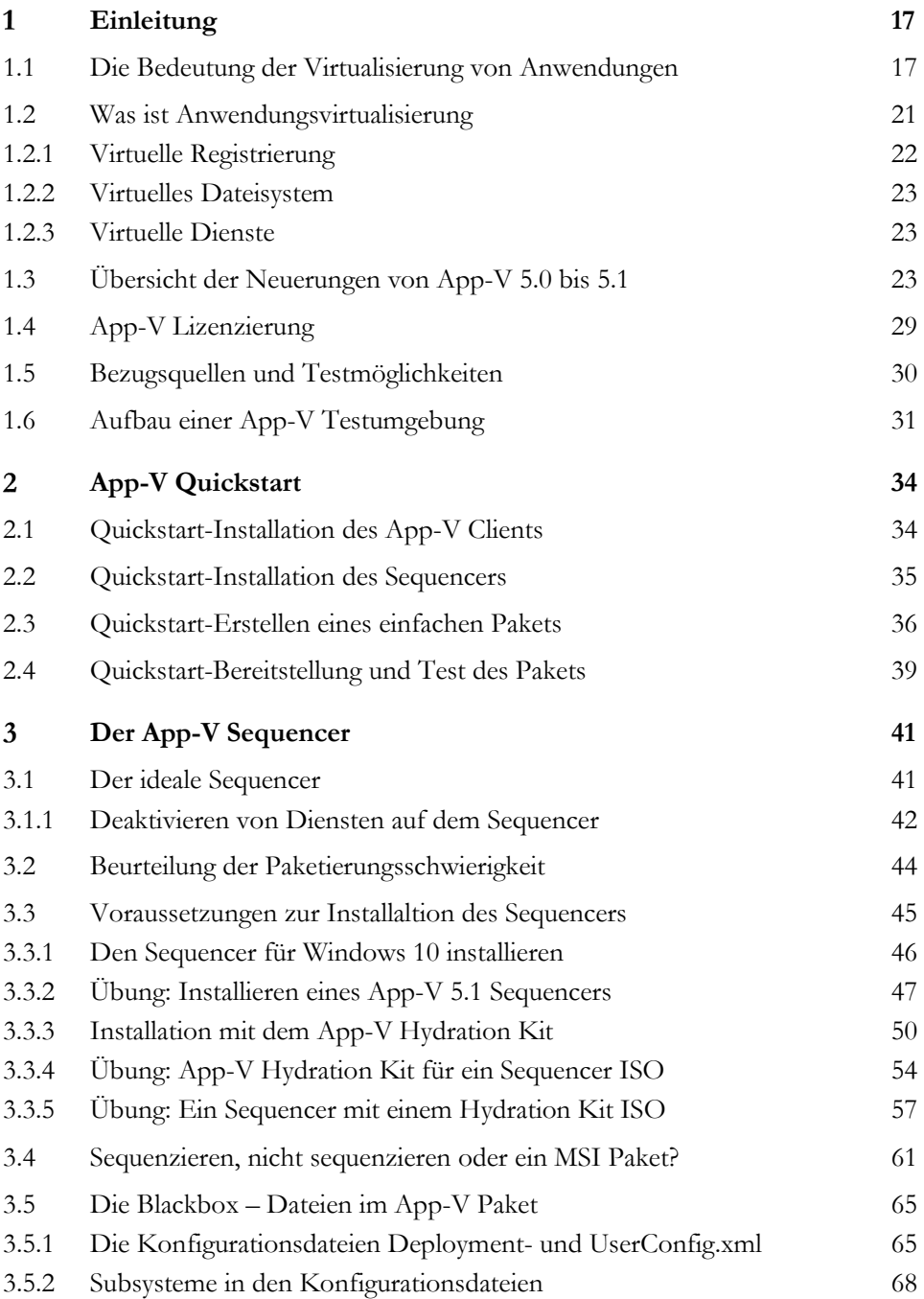

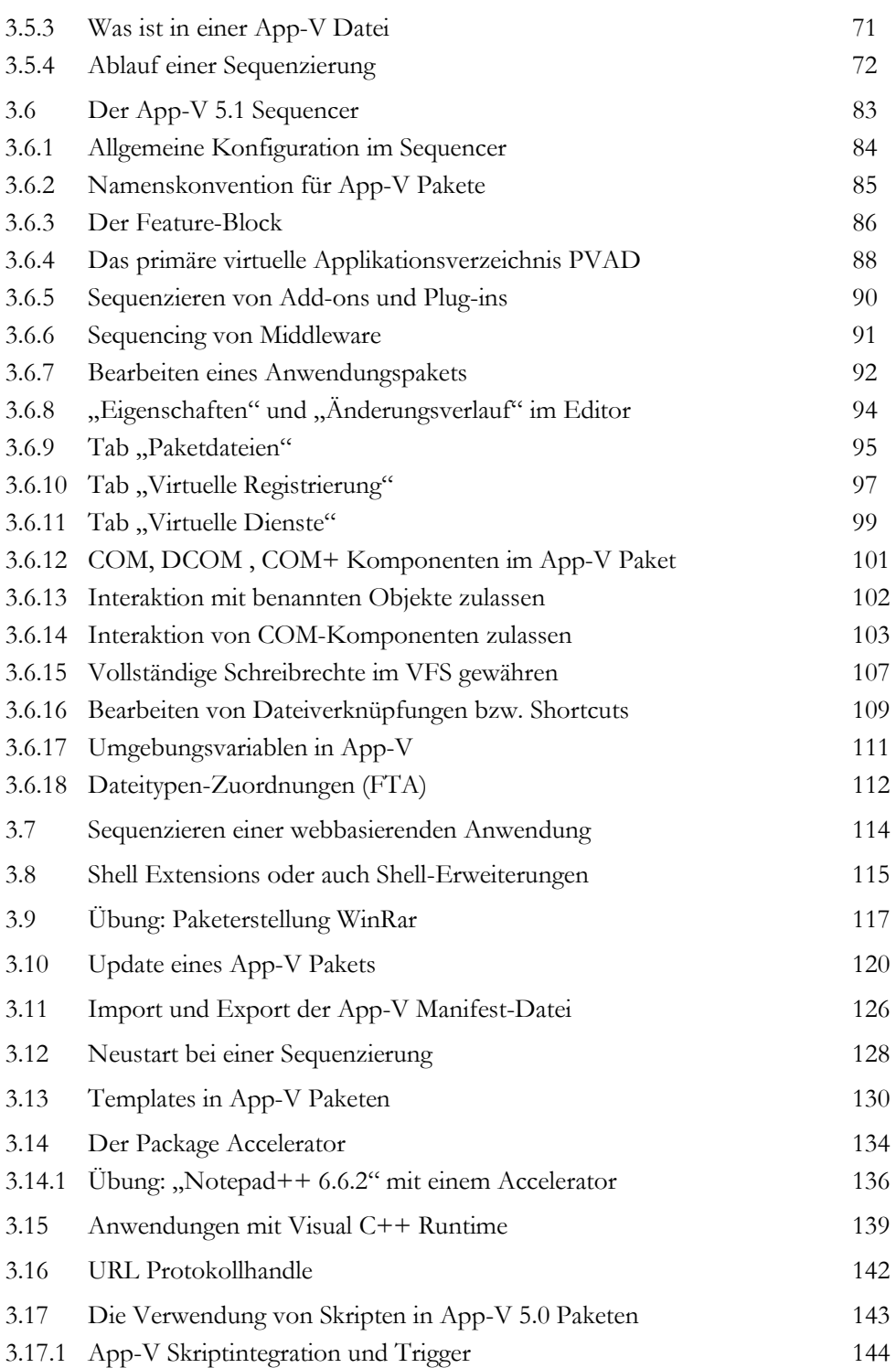

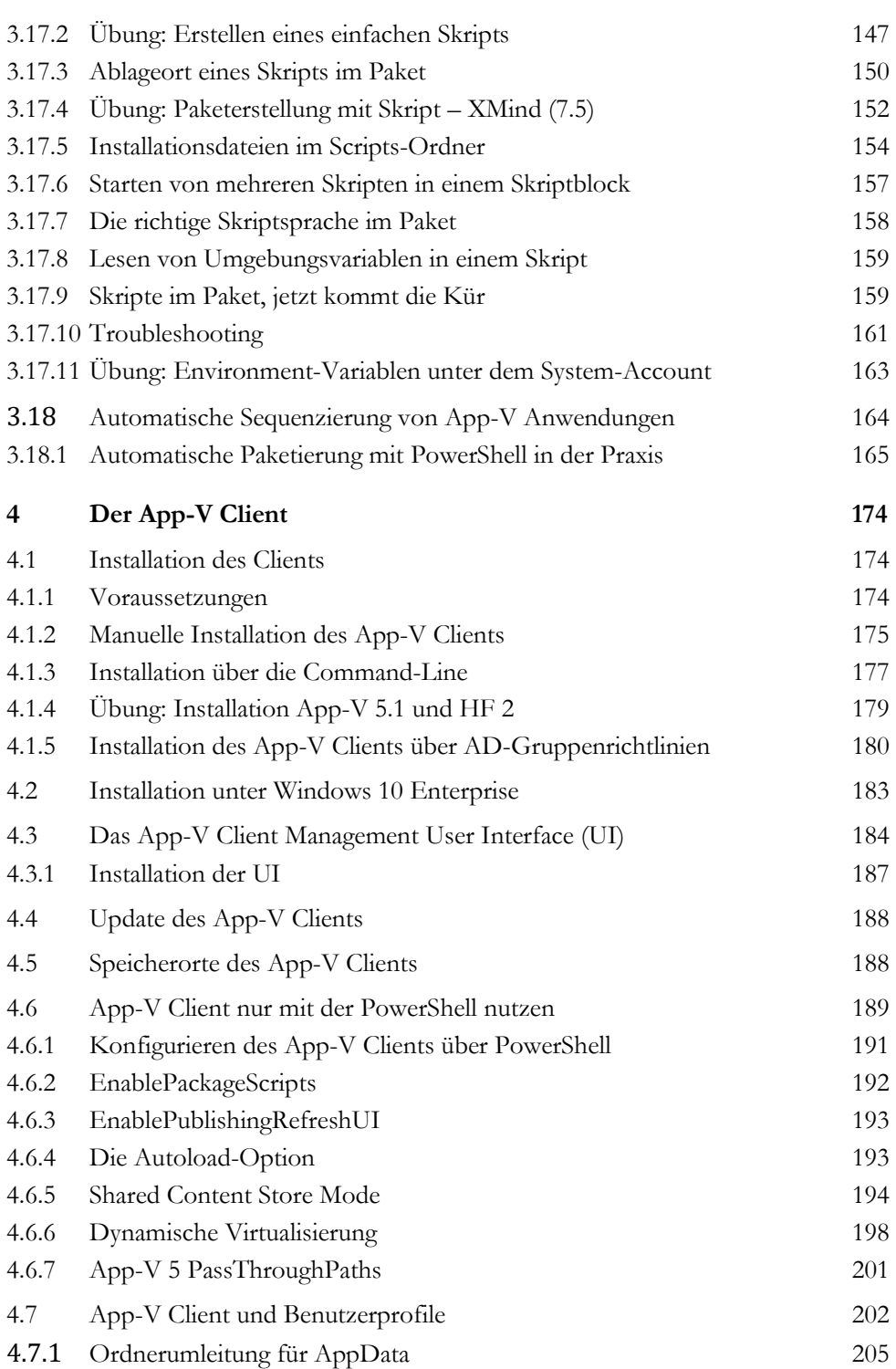

## Einleitung

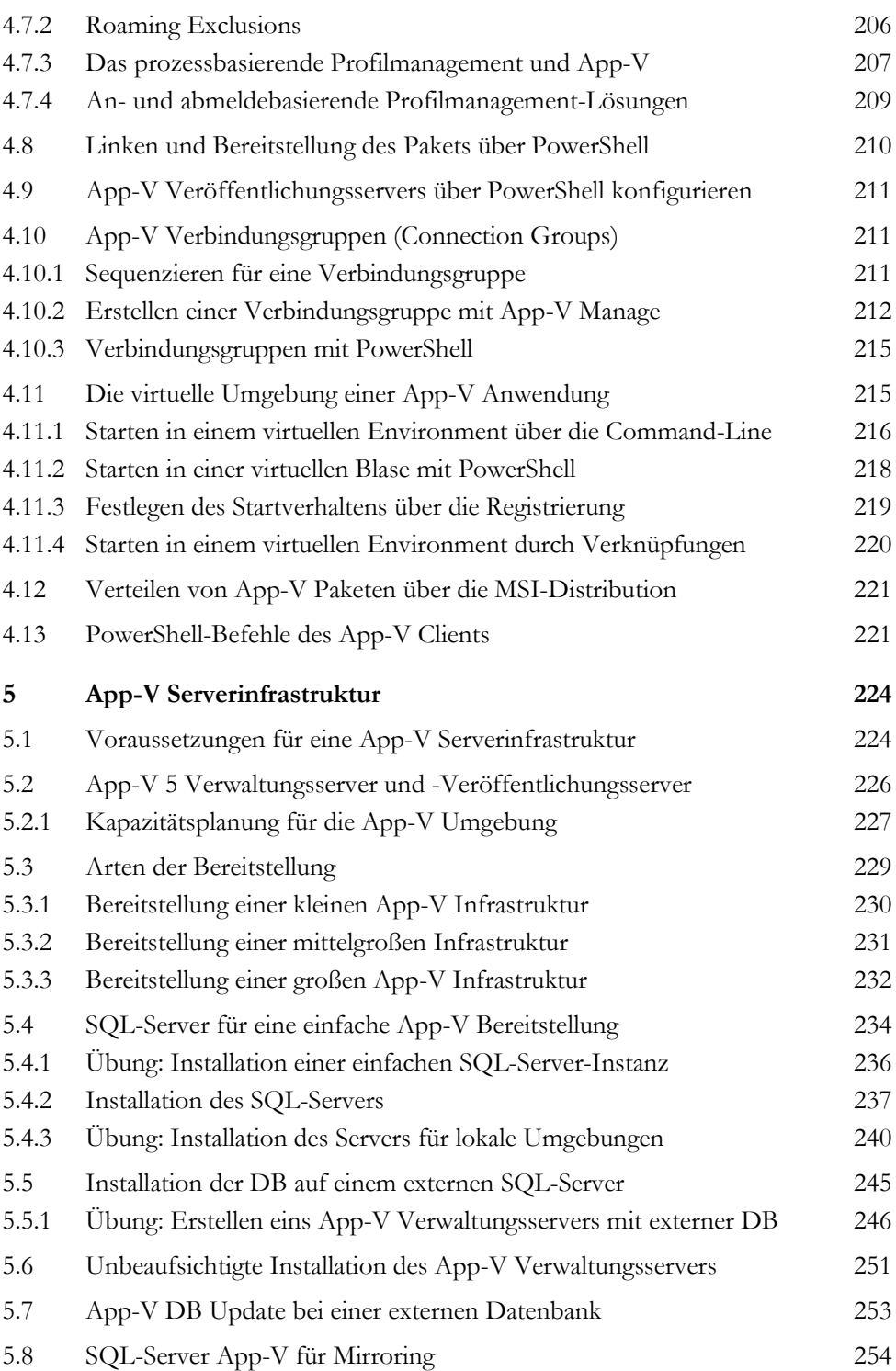

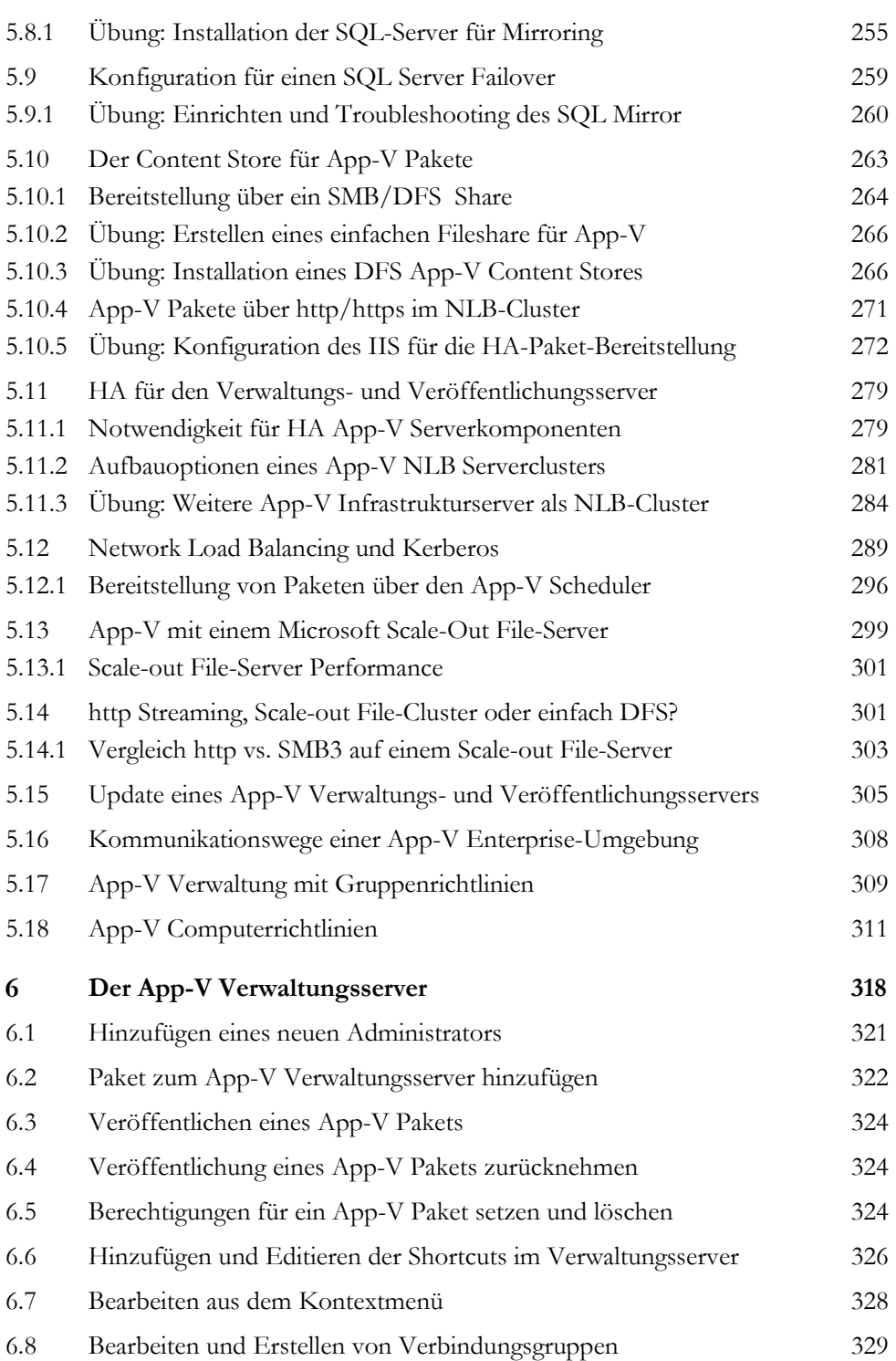

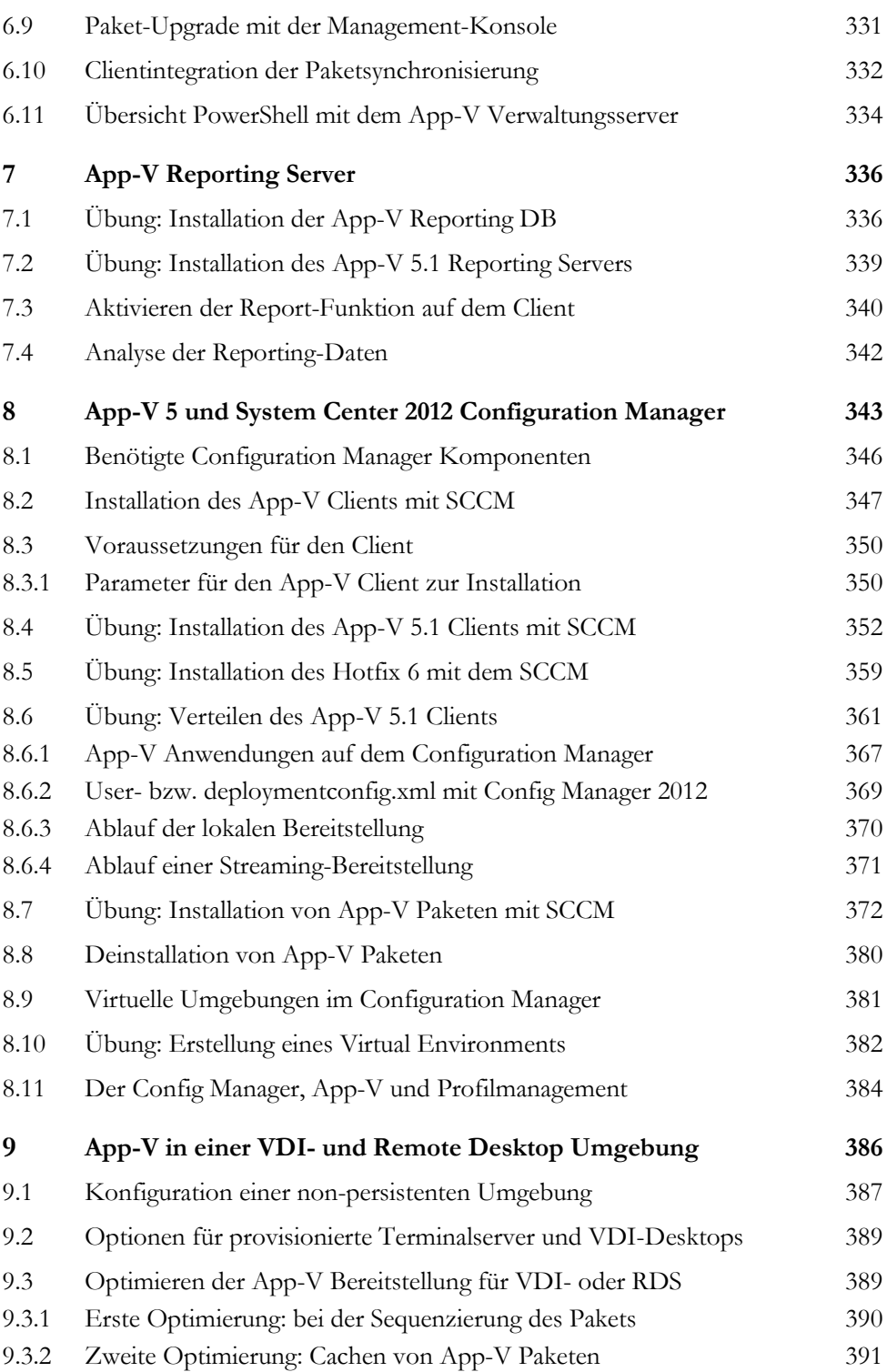

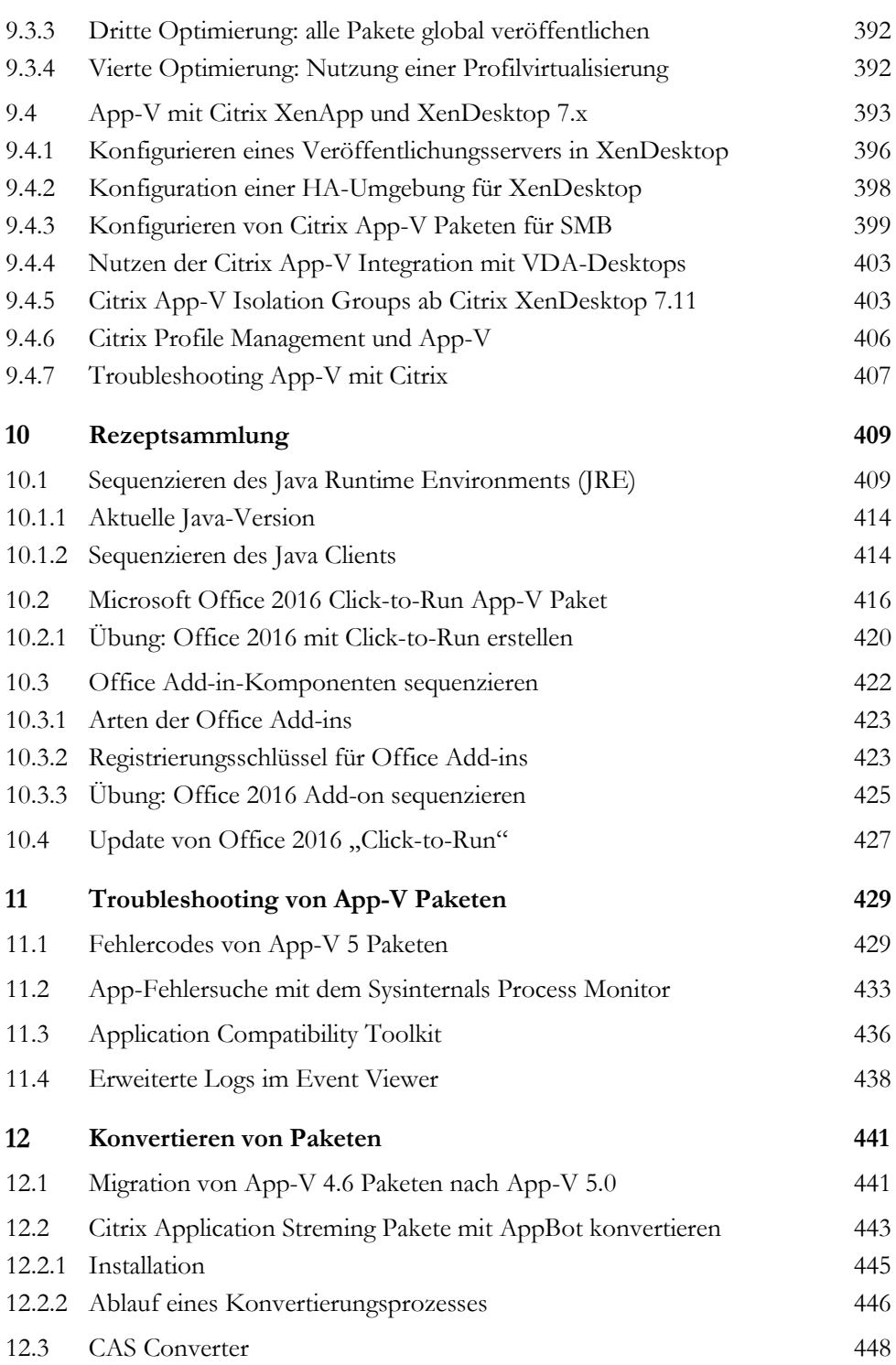

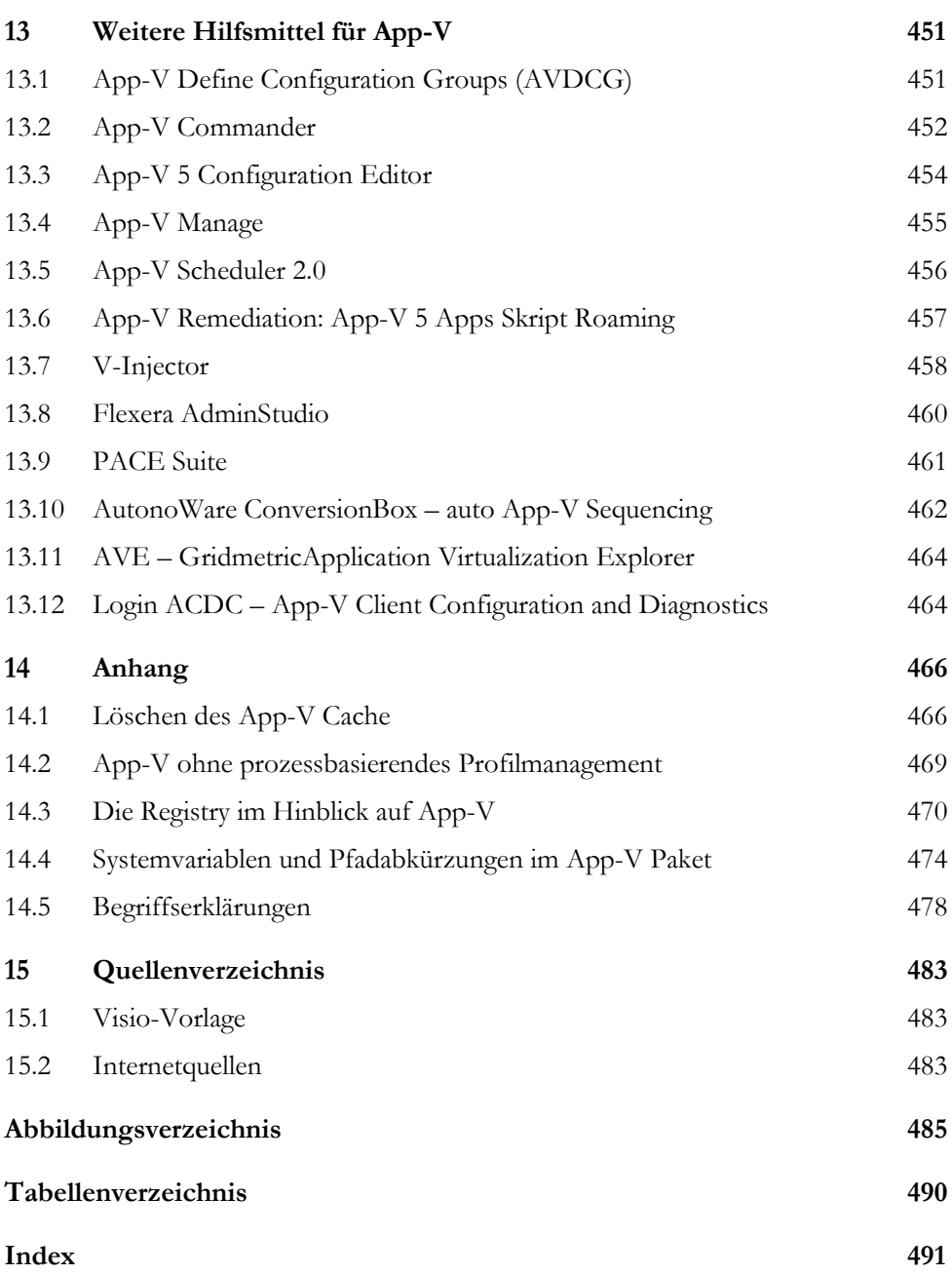